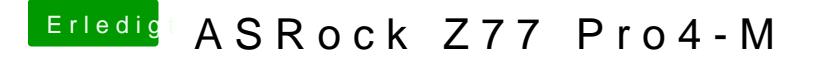

Beitrag von thomaso66 vom 23. Dezember 2013, 00:43

Also meiner läuft als Imac 13,2

Du kannst auch 5.1 nehmen aber dann nicht vergessen die AppleTyMCEDr zu löschen ansonsten Kernel Panik beim nächsten Reboot.